Adobe Photoshop CC2013 Lightroom 4 Free For Volume License

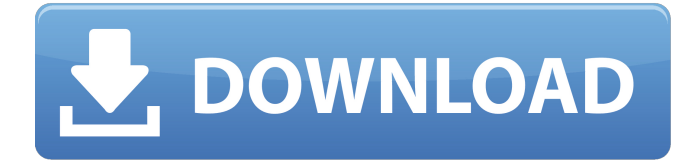

## **Photoshop 6 Free Download License Key 2022**

Photoshop supports more than 200 million people in around 200 countries. It is free and available for a wide variety of platforms including Windows, Macintosh, and even Android, iOS, and Linux-based mobile devices. This chapter gives you a whirlwind tour of the many ways you can start editing your photographs in Photoshop and explore the use of Photoshop's features. So whether you are an experienced Photoshop user or a beginner who just started using the program or know how to use a computer, this chapter is for you. Photoshop has several different types of options and layers. It has layers for photos, art, colors, and layers that merge layers. You can make changes to certain layers and then organize the layers in a way that you like the most. You can save layers, which is key to organizing your layers. Save layers for special purposes, such as placing your important pictures on a separate layer or even printing a sheet of the pictures without the rest of the image. Getting Acquainted with Photoshop Photoshop is a powerful image editor with many useful functions. Most people use the program for simple photo editing. In this section, we show you how you can get started. For more information on what you can do with Photoshop, see this book's companion website at `www.DigitalPhotographyHowto.com` or visit Adobe Photoshop CC for a complete and comprehensive guide to using the program. Photoshop is complicated — some people say it's even mystical. Luckily, it doesn't require a great deal of computer skills to use. In fact, the program is pretty simple to use, and you don't even need to know how to type. The following sections walk you through the various tools and techniques that you can use to create and save images. Saving layers and names In Chapter 8, we show you how you can organize layers so that you can save different versions of an image — for instance, a version on which you applied different styles and filters to create the effect that you want. That was one of the first things you were taught in class, but don't worry, you can still do it. To save your layers, choose Image⇒Manage Layers. This opens the Manage Layers dialog box shown in Figure 8-1. \*\*Figure 8-1:\*\* The Manage Layers dialog box enables you to organize, rename, and save the layers of your image. You can manage your layers

### **Photoshop 6 Free Download Crack For Windows (Updated 2022)**

Download MyTop Graphics editors To download the Mac apps, right-click on the download link and choose "Open File Location". Alternatively, download the Mac Apps using the QR Code below. The apps are the same for both the Mac and Windows operating systems. Download Photoshop Elements 19 Check out the Photoshop Elements review page for more information. Check out the Photoshop Elements review page for more information. Photoshop Cs6 download Photoshop Cs6 download Photoshop download Can I Download Photoshop Cs6 Can I Download Photoshop Cs6 Download Can I Download Photoshop Cs6 Photoshop Cs6 download Can I Download Photoshop Cs6 Can I Download Photoshop Cs6 Download Can I Download Photoshop Cs6 Can I Download Photoshop Cs6 Download Can I Download Photoshop Cs6 Download Can I Download Photoshop Cs6 Download Can I Download Photoshop Cs6 Download Download Encyclopedic Dictionary There are a wide range of options available for enhancing, modifying and organizing your photos.If you're a beginner, here are a few simple ways to get started.You can choose from several free or paid photoediting software programs. There is Photoshop, which is a paid image-editing program for those who are serious about their images. However, it is heavy on the wallet and requires a lot of computer power. For those who wish to stick to a free program, there is Photoshop Elements (free) and GIMP (free). Google the following terms in order to find 05a79cecff

## **Photoshop 6 Free Download Product Key Free Download**

Conventionally, a flash memory is known as a typical nonvolatile semiconductor memory. However, in the flash memory, at the time of operation, charge stored in an electrode accumulates in a gate insulating film between a floating gate and the channel, which leads to a problem that a writing state and an erasing state cannot be distinguished. In order to solve such a problem, a new nonvolatile memory in which a new principle of memory operation is provided has been proposed (for example, refer to Japanese Patent Laid-open No. 2000-22798). This nonvolatile memory, hereinafter referred to as phase-change memory, operates on the basis of a principle that a resistive value of a variable resistance element changes according to a crystal phase. In this nonvolatile memory, a reset operation for crystalizing a phase is performed, and a set operation for stabilizing a crystal phase is performed by applying, to the resistive element, an electric field, different from that in the reset operation, in a direction opposite to that in the reset operation. In order to write a binary data, a resistance ratio between the crystal phase and the amorphous phase is distributed by changing a temperature. Further, in this nonvolatile memory, since a resistance value of a memory cell, different in write direction, can be completely symmetric or asymmetric, a writing state can be distinguished from an erasing state. However, in this nonvolatile memory, the state of a memory cell is determined by a setting (a resistance value or phase) of a threshold value of a transistor. Therefore, when the resistance value of the memory cell is changed to a high value, the threshold value of the transistor is changed to a low value in order to keep the resistance ratio unchanged. As a result, an increased current flows in the memory cell at the time of read. Therefore, an integrated circuit including a nonvolatile memory has disadvantages that a processing circuit becomes complicated and that a current consumption is increased. In a phase-change memory disclosed in Japanese Patent Laidopen No. 2005-297572, a variation in a threshold value of a transistor is suppressed by setting, to a high value, a resistance value of a memory cell (the resistance value of the memory cell at the time of reset). However, in this method, the phase change or the resetting of the memory cell cannot be performed at a low power supply voltage (about 1.5 V) used in embedded

### **What's New In?**

Q: Django Users w/ One To One field to UserProfile I have a website where an employee can'request' or 'accept' an offer from a company. The problem I am having is when a user accepts an offer it does not go into the database, yet it is still there because I have seen it in the terminal, so I know that something has to be wrong. models.py class CompanyProfile(models.Model): company = models.ForeignKey(Company, default=None, null=True) proffesor = models.ForeignKey(User, default=None, on\_delete=models.CASCADE) def \_\_str\_\_(self): return "%s" % (self.company) class EmployeeProfile(models.Model): user = models.OneToOneField(User, on delete=models.CASCADE) company = models.ForeignKey(Company, default=None, null=True) offer = models.CharField(max\_length=200, blank=True) class EmployeeOffer(models.Model): offer = models.ForeignKey(CompanyProfile, on\_delete=models.CASCADE) employee = models.ForeignKey(Employee, on\_delete=models.CASCADE) def \_\_str\_\_(self): return "%s" % (self.company.company) forms.py class EmployeeOfferForm(forms.ModelForm): class Meta: model = EmployeeOffer fields = ['company', 'employee', 'offer'] in the companyprofile's admin.py class EmployeeOfferInline(admin.TabularInline): model = EmployeeOffer class EmployeeProfileInline(admin.TabularInline): model = EmployeeProfile class CompanyProfileAdmin(admin.ModelAdmin): fieldsets = [ (None, {'fields': ['company' ]} ), ]

# **System Requirements For Photoshop 6 Free Download:**

Base requirements for use in a Windows environment. For use with a Mac OS X environment, see Mac OS X requirements. Hardware CPU: Pentium 4 or later. Dual-Core CPU recommended. RAM: 1 GB or greater. Graphics: A graphics card with 32 MB or more dedicated video RAM is required for optimal performance. Screen Resolution Max resolution recommended: A resolution of 1280x800 is recommended for viewing games on small to medium size screens. Mac OS X

Related links:

<http://infoimmosn.com/?p=12931> <http://kampungkbpucangsawit.com/?p=1253> [https://www.an.uy/upload/files/2022/07/GrxvW1dWQC8aVmuETDuA\\_01\\_b7aa09d02c97877c](https://www.an.uy/upload/files/2022/07/GrxvW1dWQC8aVmuETDuA_01_b7aa09d02c97877c28ca8ae933d39762_file.pdf) [28ca8ae933d39762\\_file.pdf](https://www.an.uy/upload/files/2022/07/GrxvW1dWQC8aVmuETDuA_01_b7aa09d02c97877c28ca8ae933d39762_file.pdf) <https://horley.life/wp-content/uploads/2022/07/reanedel.pdf> [https://warmandtoteonline.blog/wp](https://warmandtoteonline.blog/wp-content/uploads/2022/07/pro_retouch_photoshop_action_download.pdf)[content/uploads/2022/07/pro\\_retouch\\_photoshop\\_action\\_download.pdf](https://warmandtoteonline.blog/wp-content/uploads/2022/07/pro_retouch_photoshop_action_download.pdf) <http://www.antiquavox.it/adobe-photoshop-cc-2015-final-version-128/> <https://certificacionbasicamedicina.com/blog/index.php?entryid=2159> <http://www.strelkabrno.cz/advert/how-to-make-a-grid-in-photoshop/> <https://fam-dog.ch/advert/adobe-photoshop-7-0-serial-key/> [https://socialspace.ams3.digitaloceanspaces.com/upload/files/2022/07/B3q9ttZPjX9KGNVsdz](https://socialspace.ams3.digitaloceanspaces.com/upload/files/2022/07/B3q9ttZPjX9KGNVsdzNY_01_20934bbd7292192246cf7be0dc4cb798_file.pdf) [NY\\_01\\_20934bbd7292192246cf7be0dc4cb798\\_file.pdf](https://socialspace.ams3.digitaloceanspaces.com/upload/files/2022/07/B3q9ttZPjX9KGNVsdzNY_01_20934bbd7292192246cf7be0dc4cb798_file.pdf) <http://dreamparents.org/?p=4000> [https://richard-wagner-werkstatt.com/2022/07/01/photoshop\\_win\\_for\\_linux/](https://richard-wagner-werkstatt.com/2022/07/01/photoshop_win_for_linux/) <https://oilfieldsearch.com/advert/photoshop-express-2018-3-948-crack-apk/> <https://sauvage-atelier.com/advert/adobe-photoshop-cc-2020/> <https://ajkersebok.com/adobe-photoshop-serial-number/> [https://entrepreneurlifecompliance.com/wp](https://entrepreneurlifecompliance.com/wp-content/uploads/2022/07/The_Ultimate_7_Cool_Photoshop_Actions.pdf)[content/uploads/2022/07/The\\_Ultimate\\_7\\_Cool\\_Photoshop\\_Actions.pdf](https://entrepreneurlifecompliance.com/wp-content/uploads/2022/07/The_Ultimate_7_Cool_Photoshop_Actions.pdf) [https://villapando857ka.wixsite.com/brasunconwi/post/how-to-transfer-photoshop-plugins-to](https://villapando857ka.wixsite.com/brasunconwi/post/how-to-transfer-photoshop-plugins-to-photoshop)[photoshop](https://villapando857ka.wixsite.com/brasunconwi/post/how-to-transfer-photoshop-plugins-to-photoshop) [https://bistrot-francais.com/wp](https://bistrot-francais.com/wp-content/uploads/2022/07/download_adobe_photoshop_2021_free.pdf)[content/uploads/2022/07/download\\_adobe\\_photoshop\\_2021\\_free.pdf](https://bistrot-francais.com/wp-content/uploads/2022/07/download_adobe_photoshop_2021_free.pdf) <https://haitiliberte.com/advert/adobe-photoshop-cs6-v19-2-35612-download-mac/> [https://patmosrestoration.org/wp-content/uploads/2022/07/adobe\\_photoshop\\_free\\_download\\_fo](https://patmosrestoration.org/wp-content/uploads/2022/07/adobe_photoshop_free_download_for_windows_7_32_bit_softonic.pdf)

[r\\_windows\\_7\\_32\\_bit\\_softonic.pdf](https://patmosrestoration.org/wp-content/uploads/2022/07/adobe_photoshop_free_download_for_windows_7_32_bit_softonic.pdf)